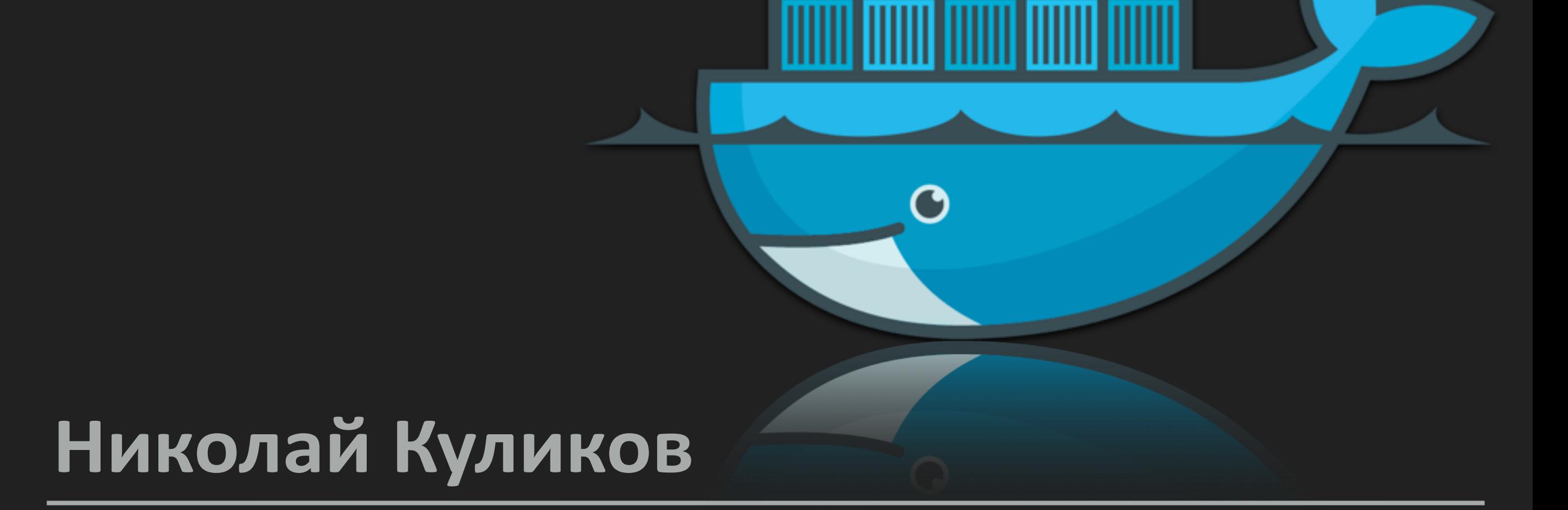

## Контейнерные Технологии

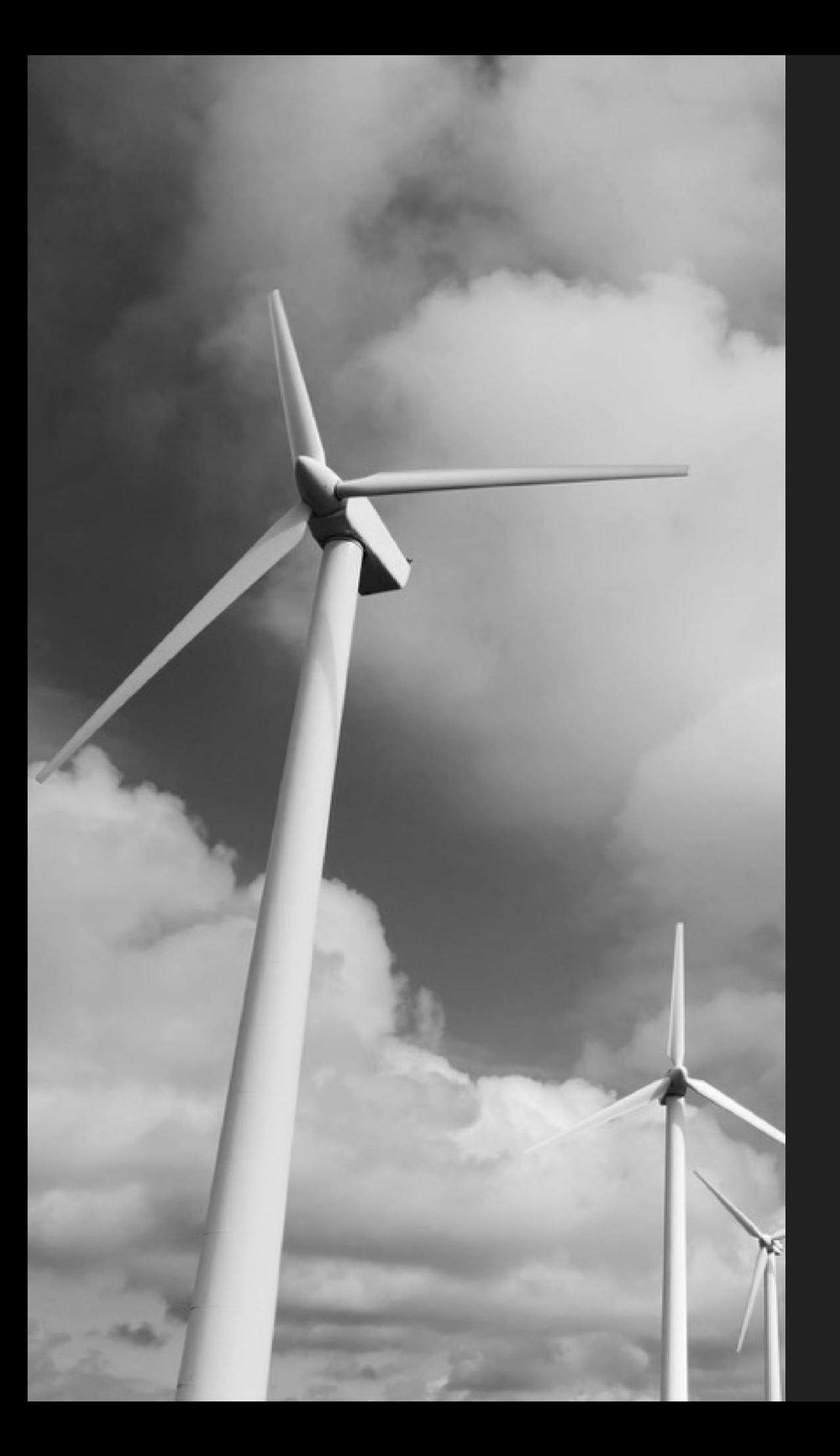

# ВВЕДЕНИЕ

#### **ИСТОРИЯ КОНТЕЙНЕРОВ**

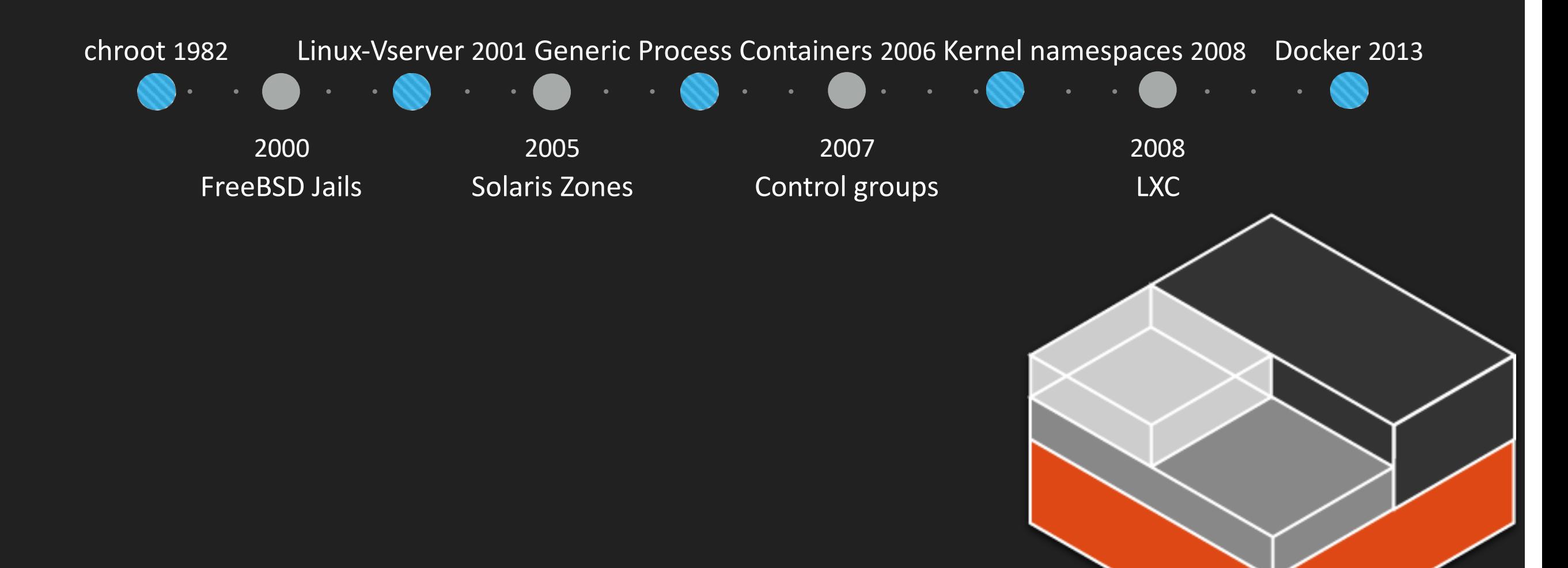

## **КАК ЗАПУСКАТЬ И ИЗОЛИРОВАТЬ ПРИЛОЖЕНИЯ ГДЕ УГОДНО БЕЗ ЗАБОТЫ О ОКРУЖЕНИИ ПРИЛОЖЕНИЯ?**

#### **Контейнерная виртуализация**

### ЧТО ТАКОЕ КОНТЕЙНЕРНАЯ ВИРТУАЛИЗАЦИЯ?

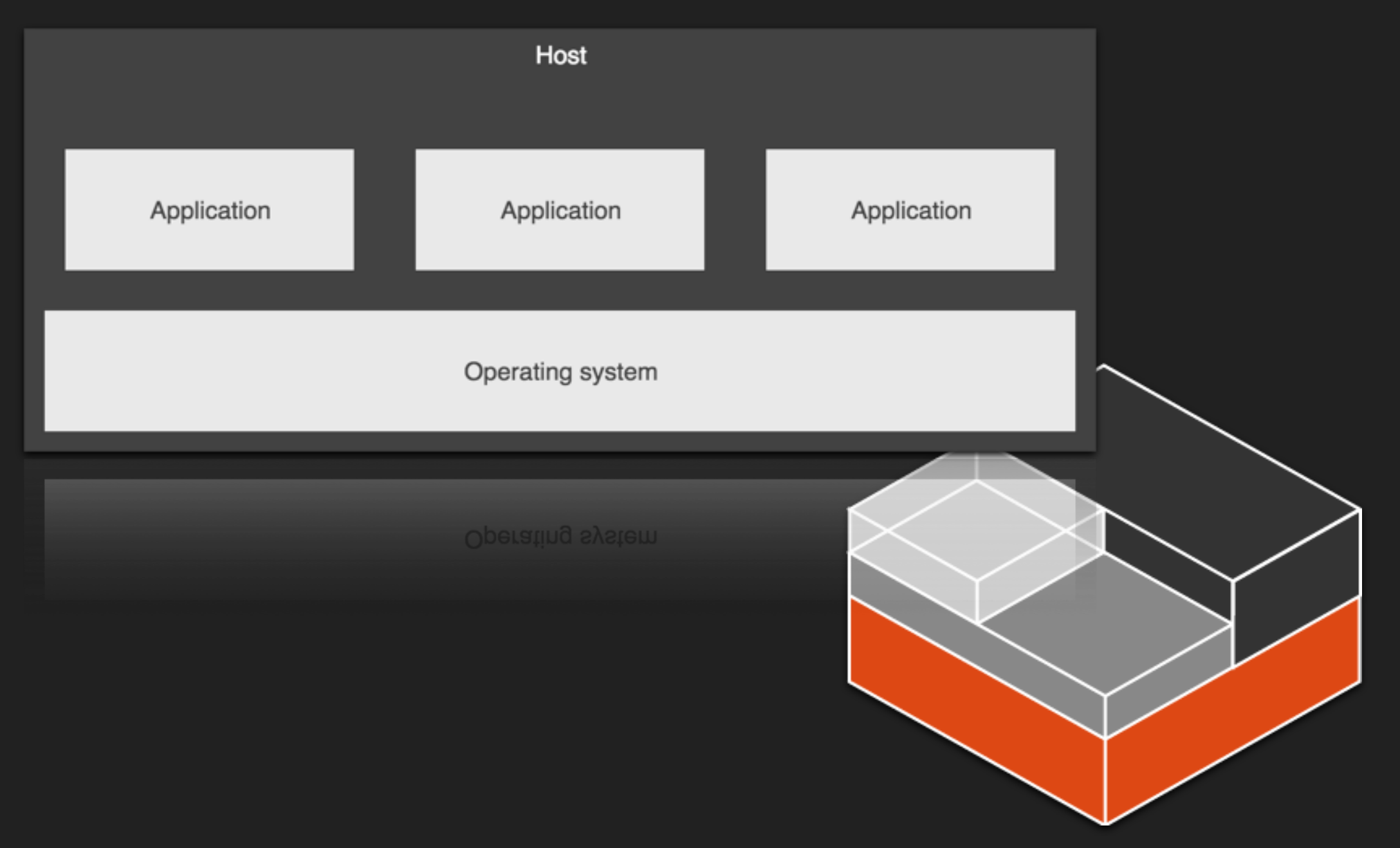

#### ЧТО ТАКОЕ КОНТЕЙНЕРНАЯ ВИРТУАЛИЗАЦИЯ?

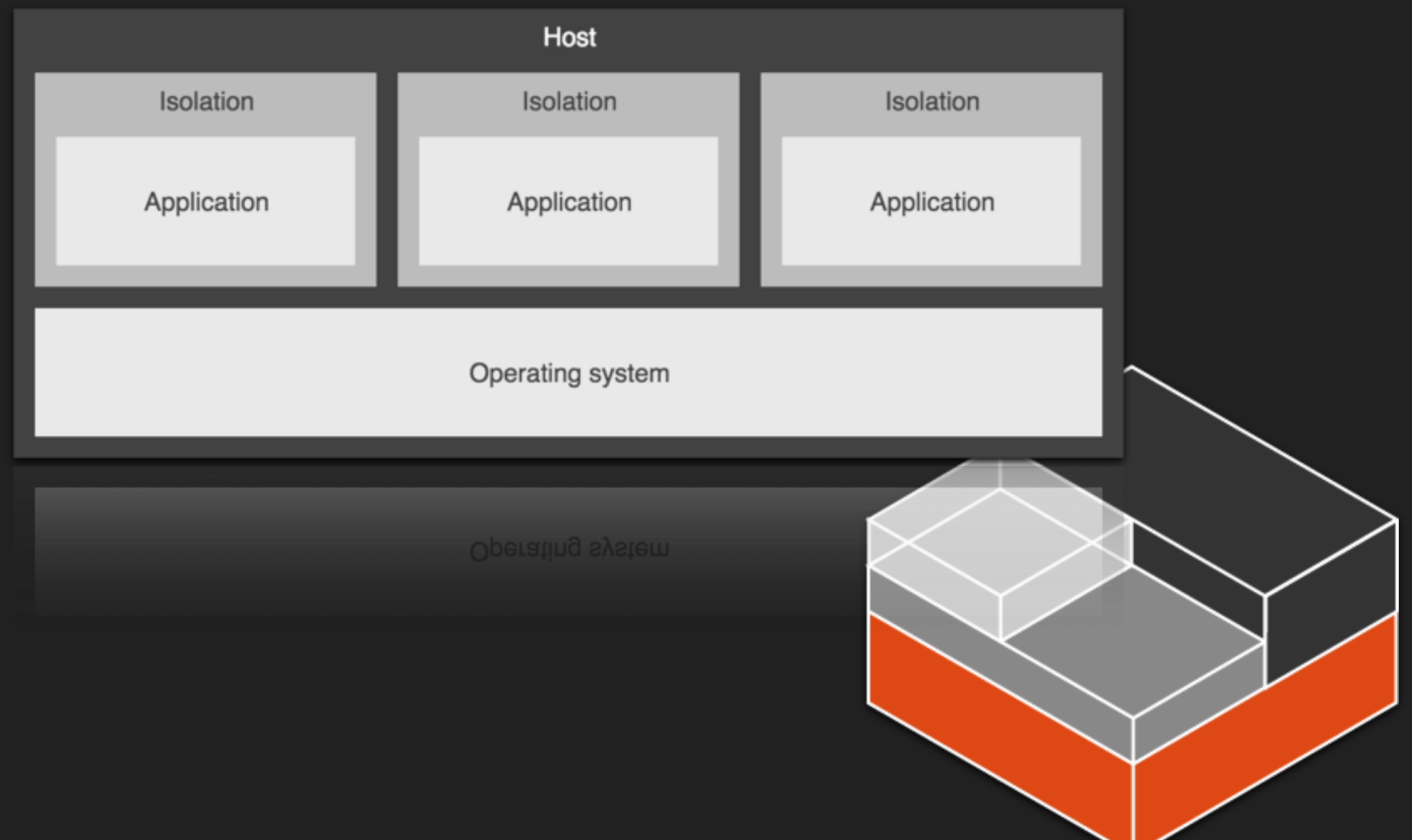

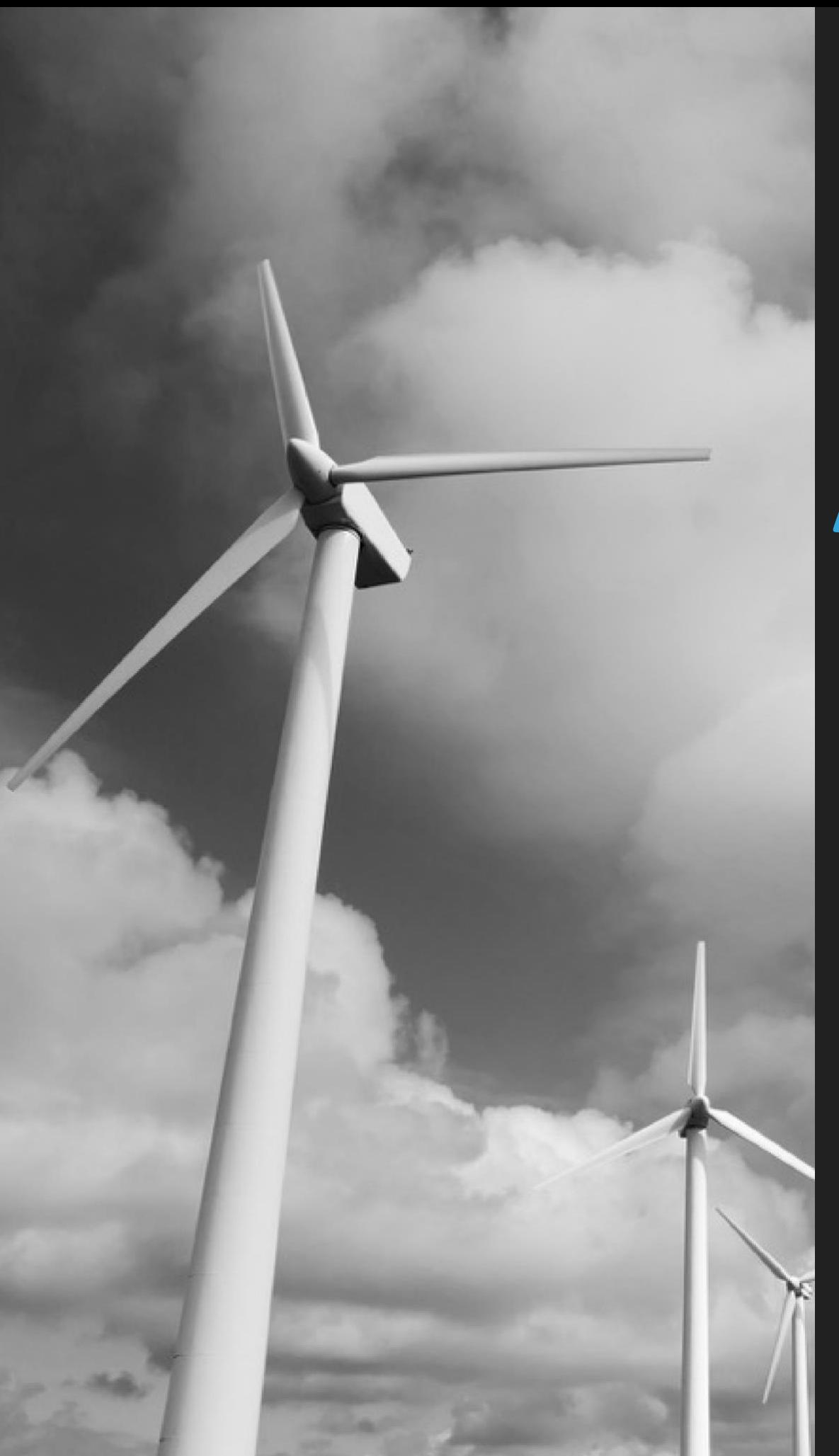

# **ПОНИМАНИЕ АРХИТЕКТУРЫ**

#### **USER AND KERNEL SPACES**

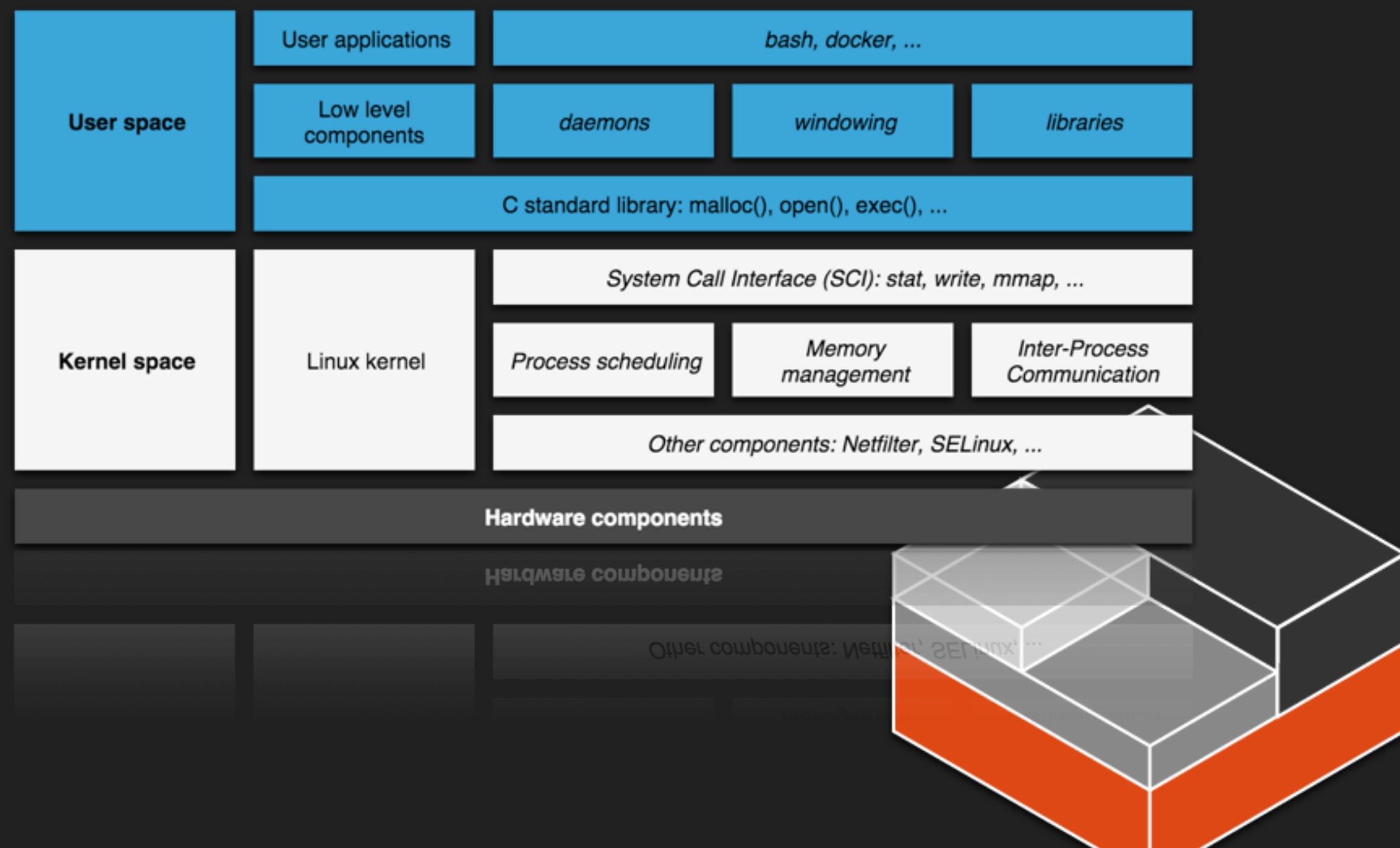

#### **ВВЕДЕНИЕ В КОНТЕЙНЕРНЫЕ ТЕХНОЛОГИИ**

#### **КОНТЕЙНЕРЫ VS ВИРТУАЛЬНЫЕ МАШИНЫ**

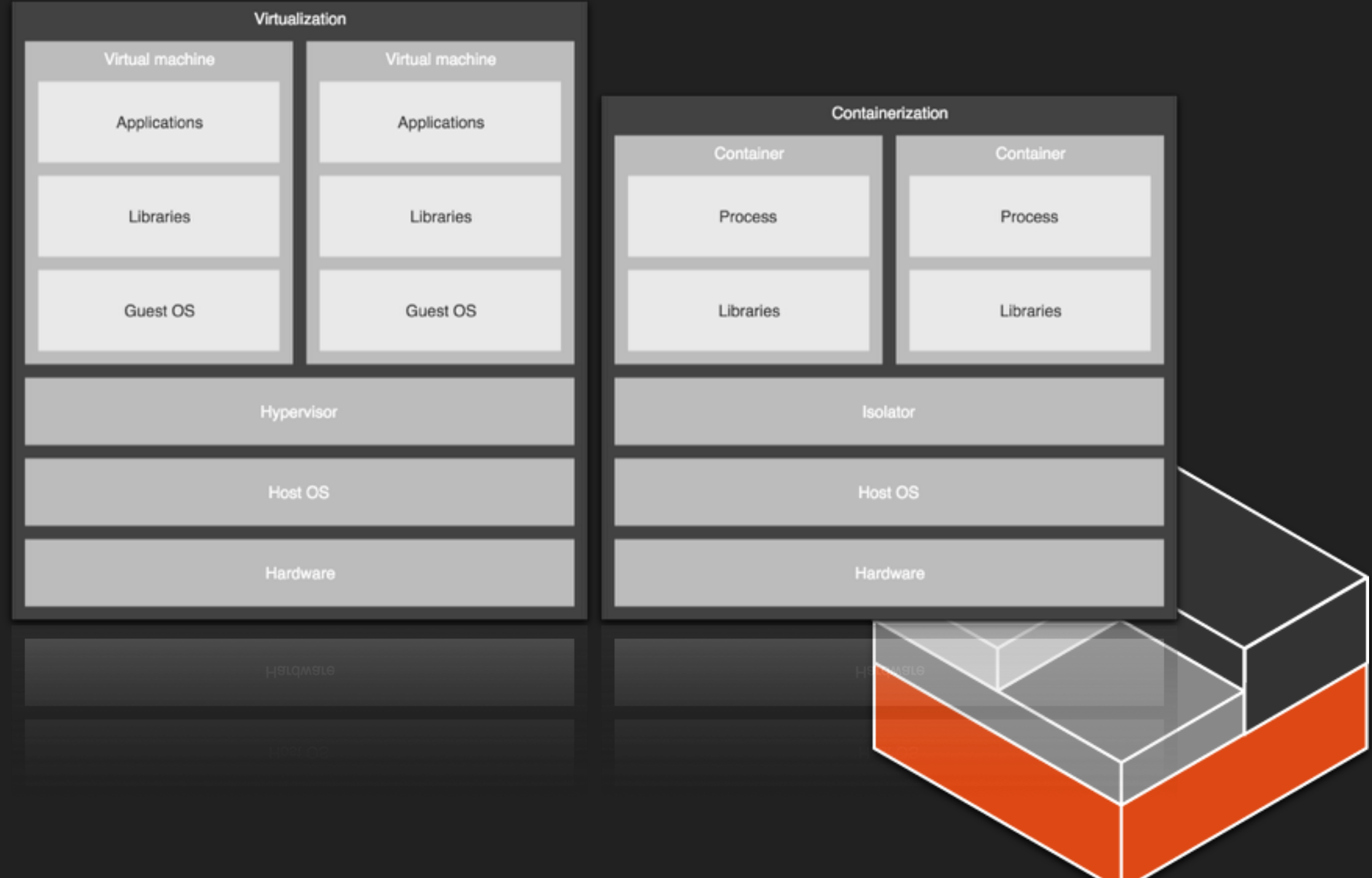

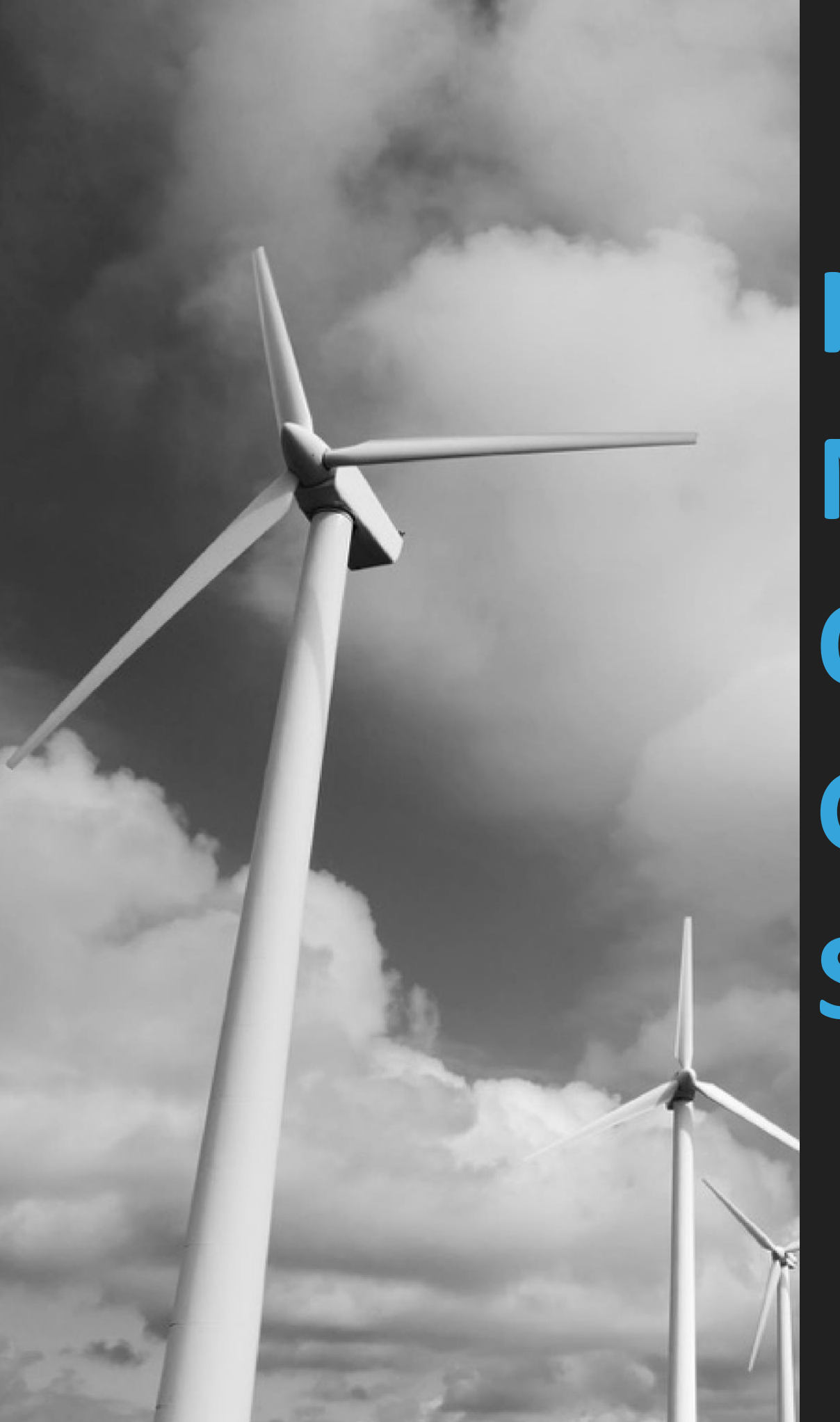

**ИЗОЛЯЦИЯ: NAMESPACES, CONTROL GROUPS, UID SHIFT**

#### **Контрольный группы (CONTROL GROUPS)**

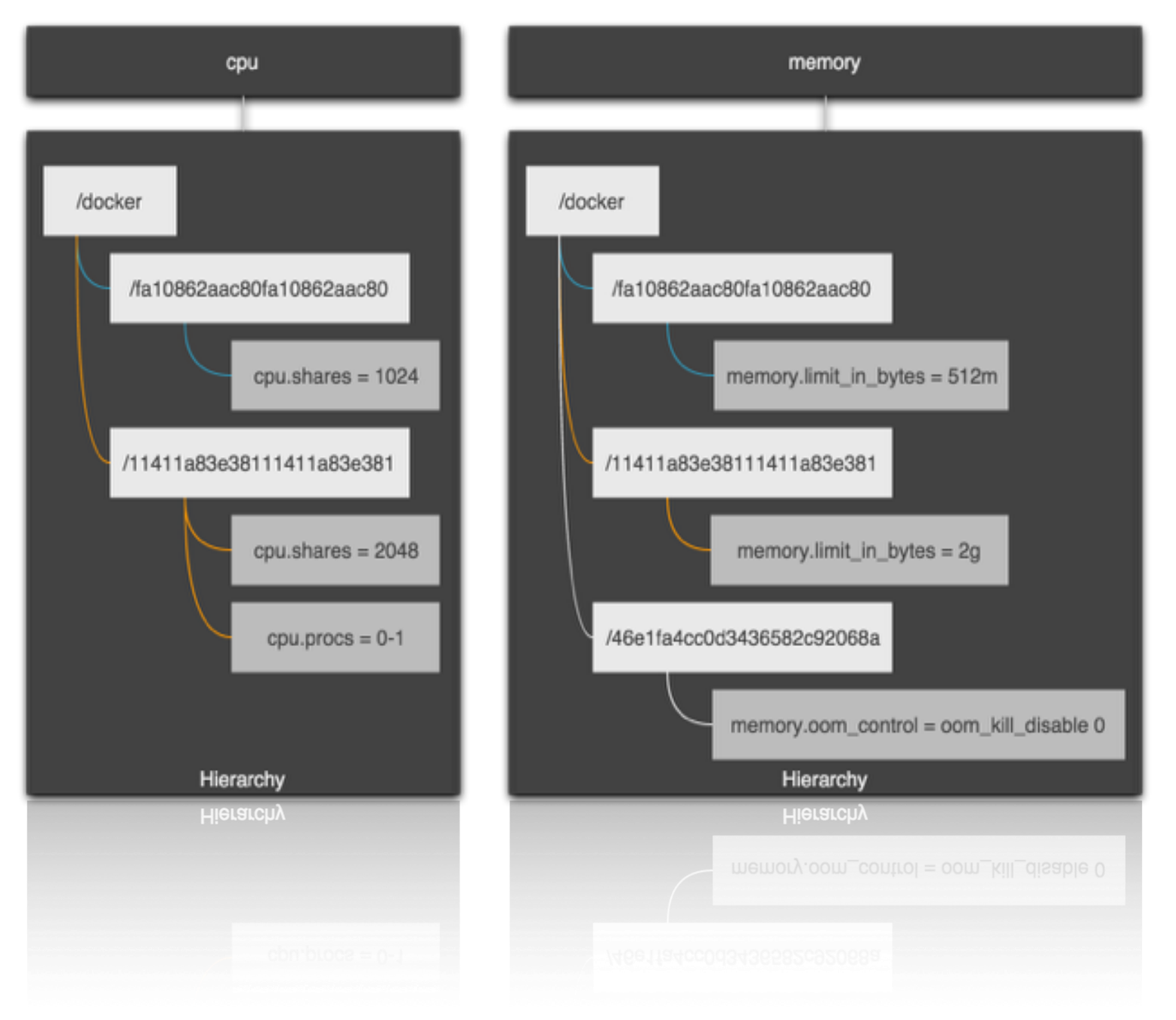

#### **ПРОСТРАНСТВО ИМЕН PID**

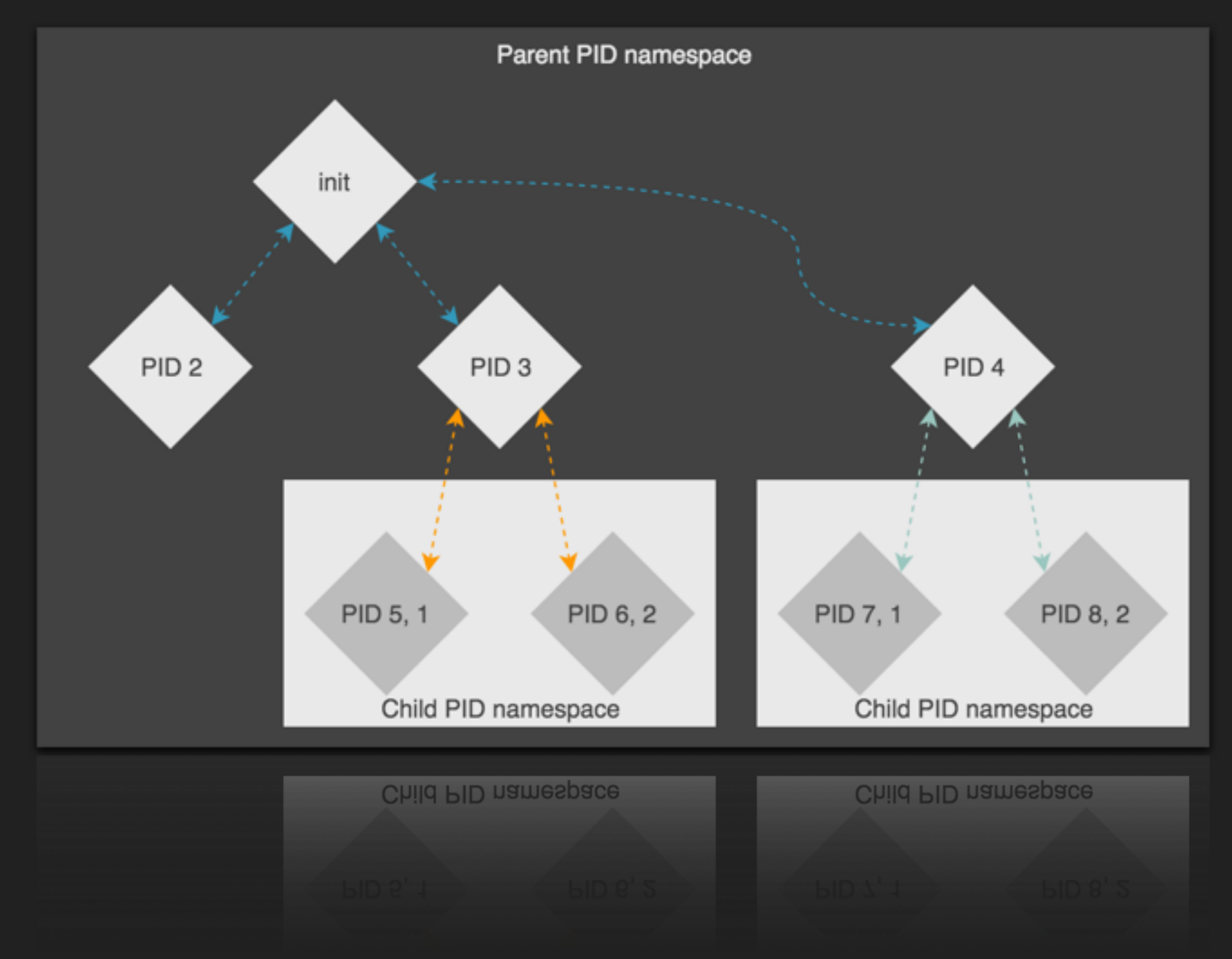

#### ПРОСТРАНСТВО ИМЕН СЕТИ

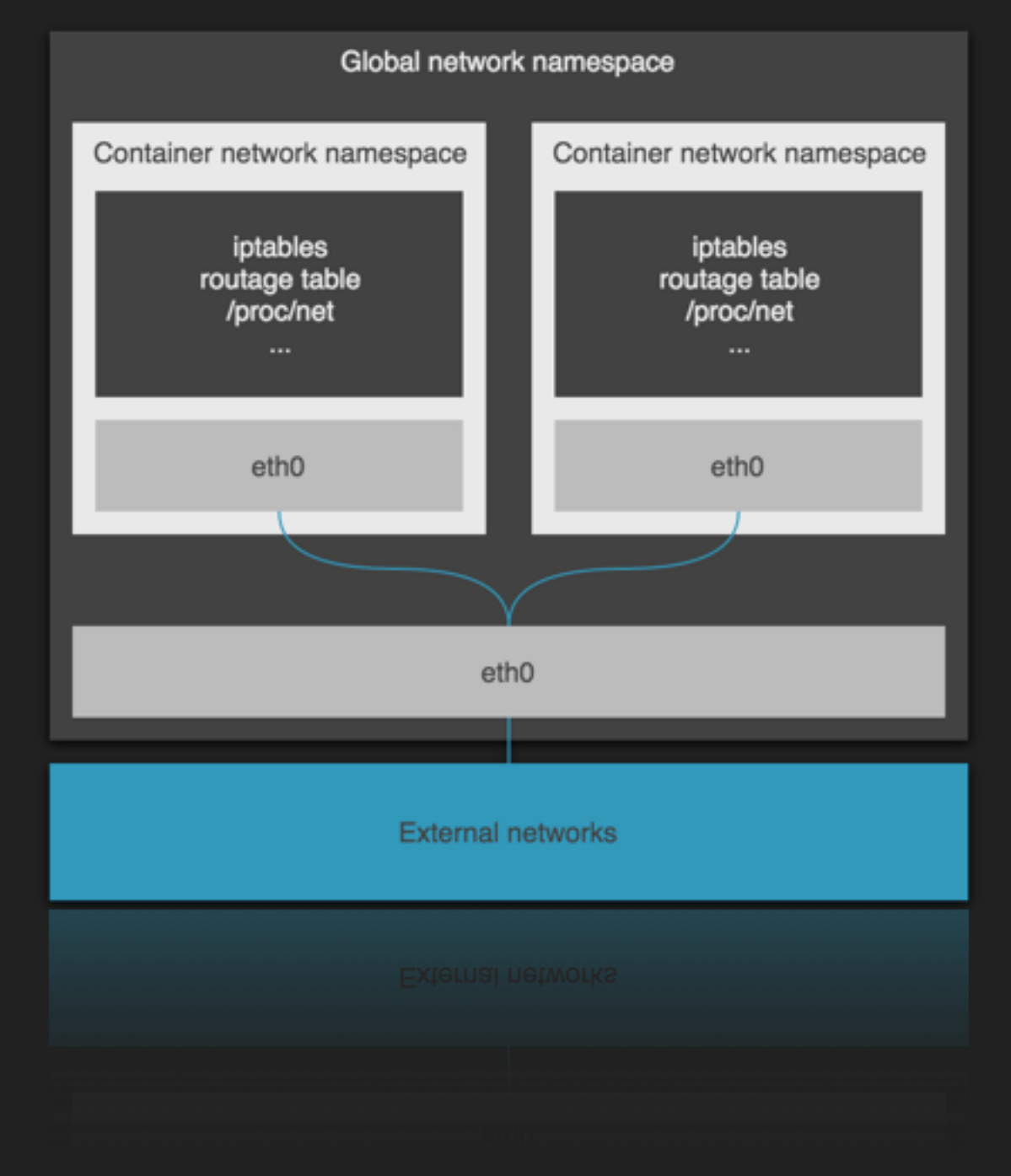

#### ПОЛЬЗОВАТЕЛЬСКОЕ ПРОСТРАНСТВО ИМЕН / СДВИГ UID

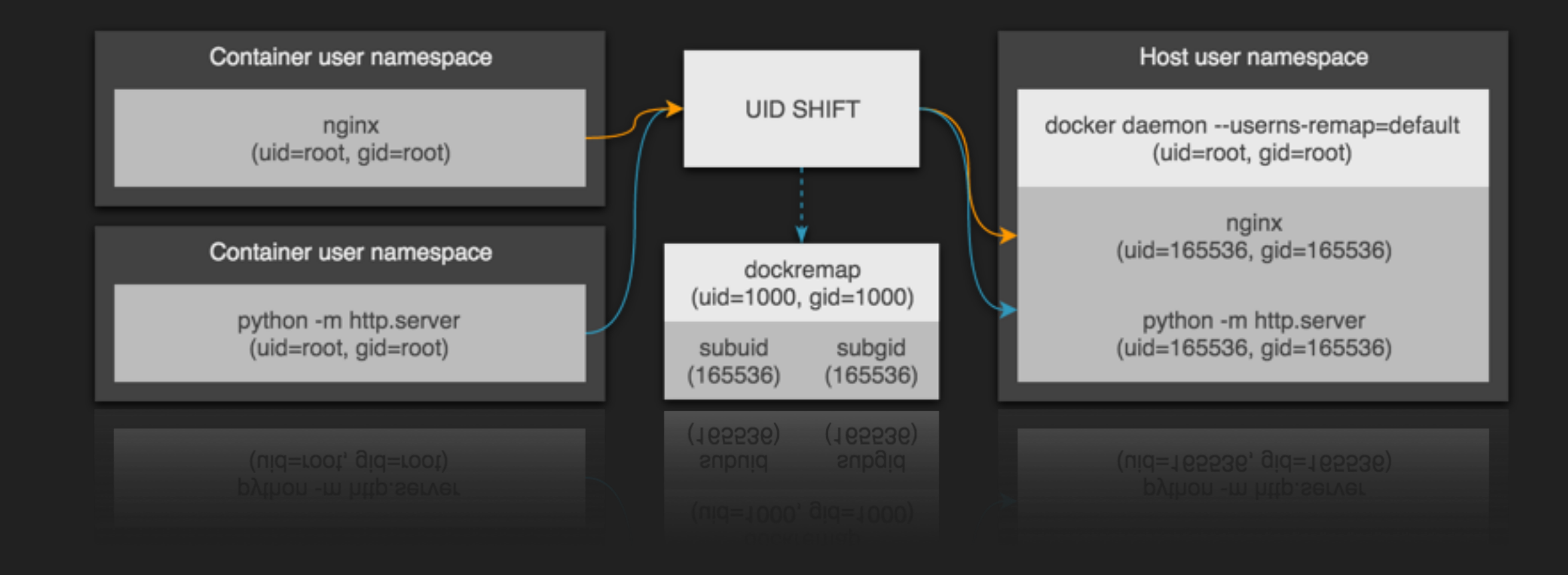

#### **DOCKER IMAGES & CONTAINERS**

#### • UnionFS

- ▶ Каждый уровень это ветвление
- Образ есть объединение всех ветвлений для монтирования
- Copy-on-Write
	- Образы совместно используются контейнерами. Слои доступны только на чтение
	- Слой read/write layer необходим для обработки модификаций к контейнеру

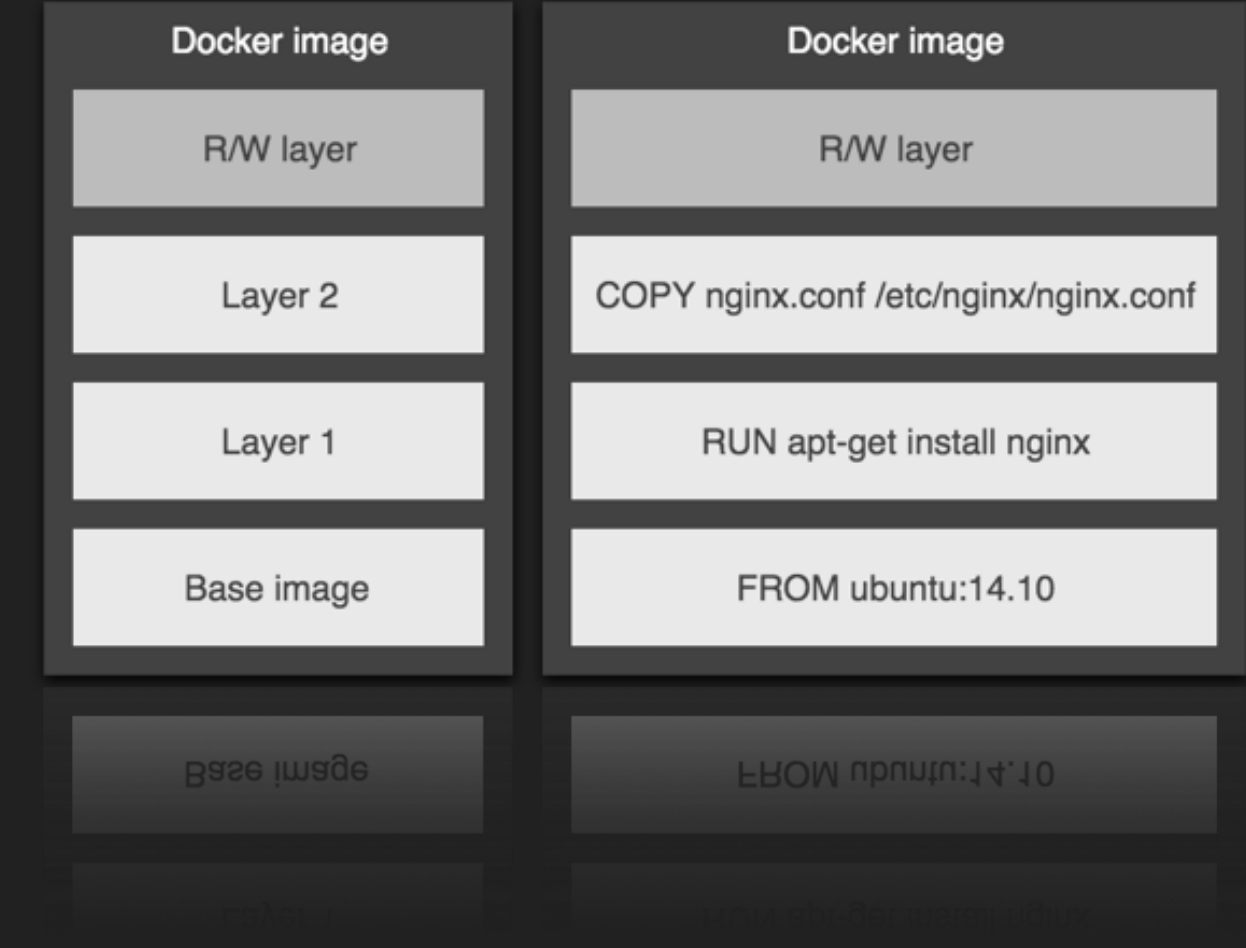

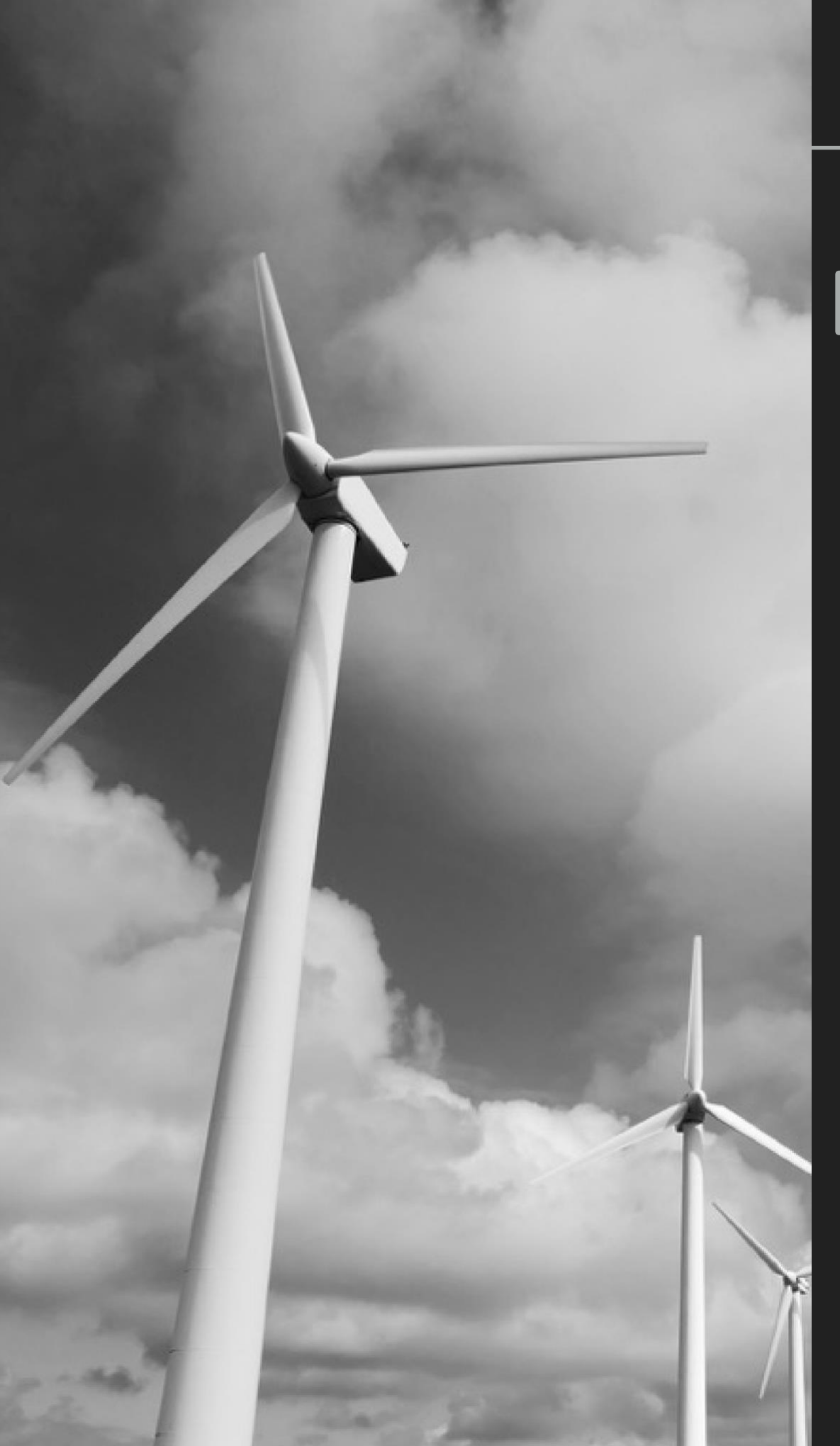

#### **DOCKER NETWORKING**

# **SIMPLE CASE**

#### **КОНТЕЙНЕРНЫЕ МОДЕЛИ СЕТИ - ПРОСТАЯ**

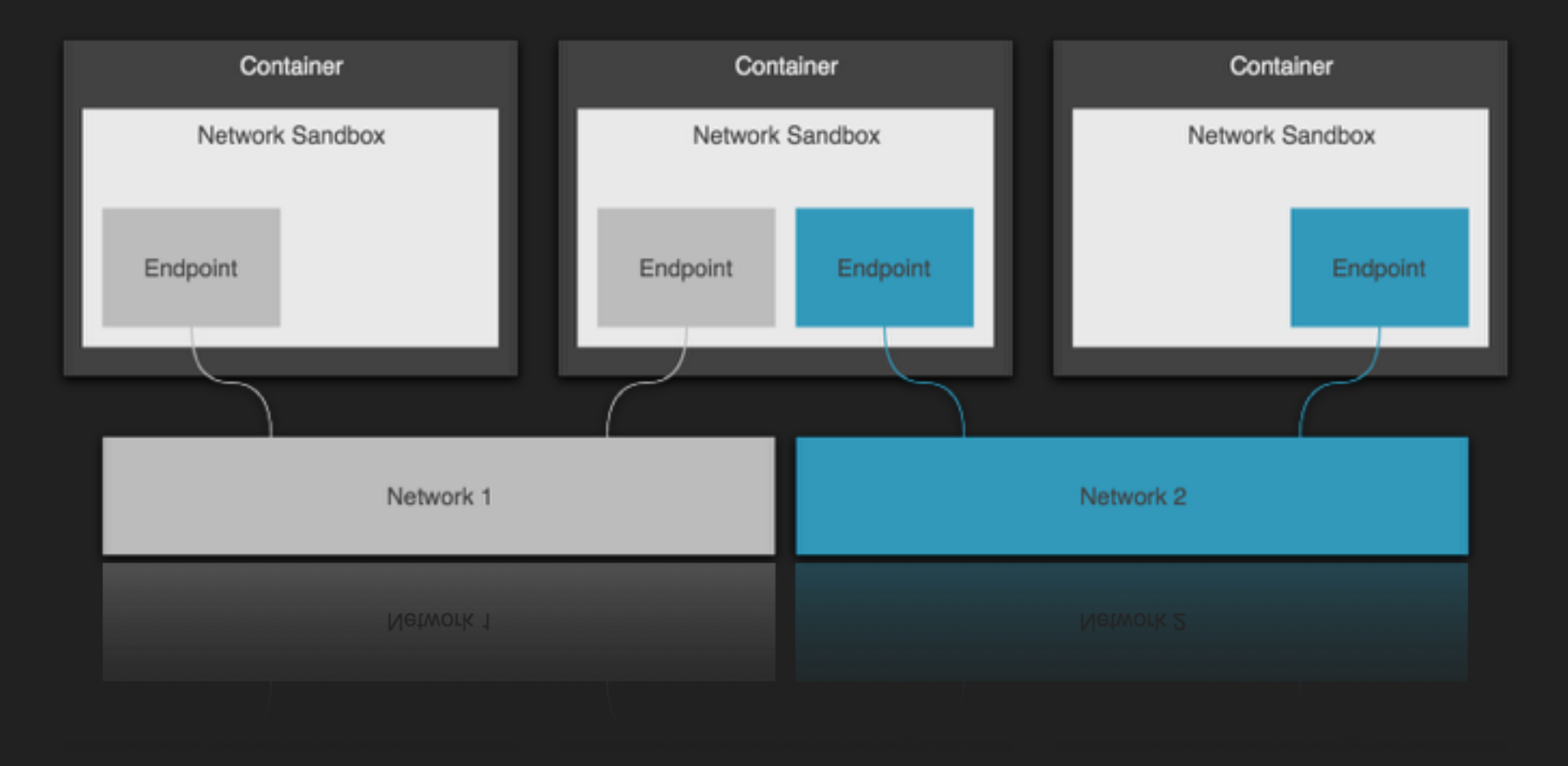

#### **ИЗОЛИРОВАННЫЕ СЕТИ С VETH**

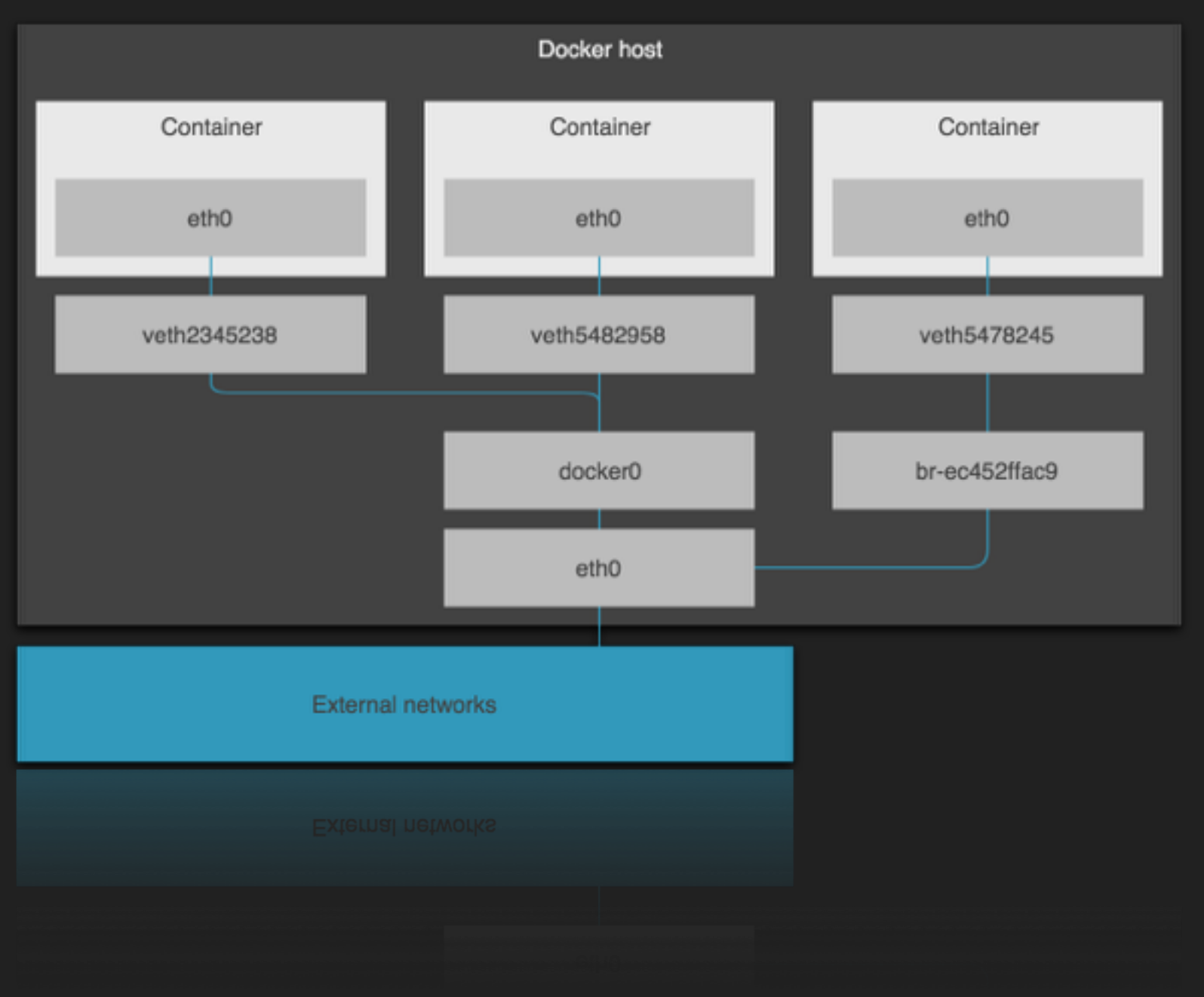

#### **НАЛОЖЕННЫЕ СЕТИ**

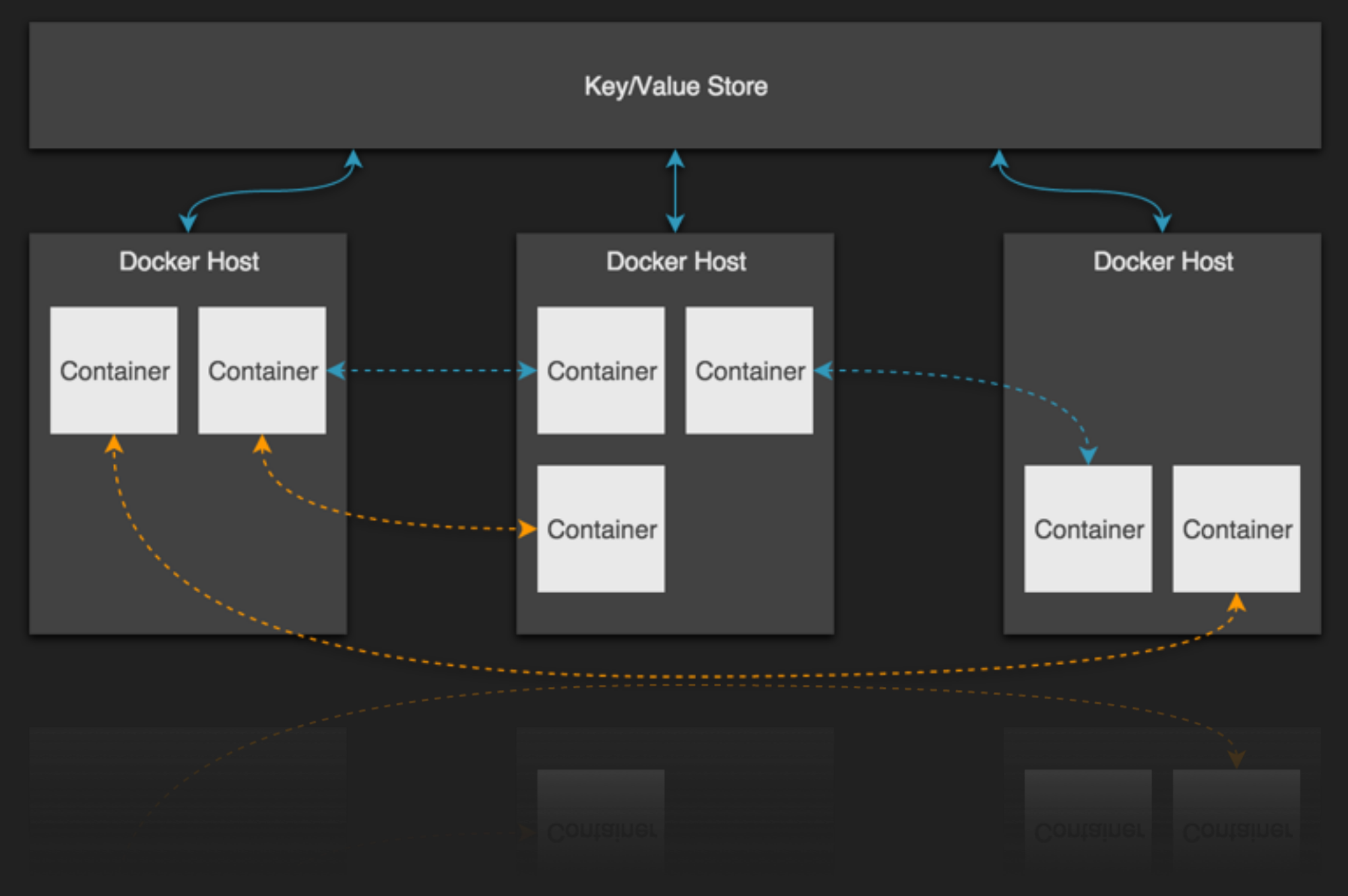

#### **НАЛОЖЕННЫЕ СЕТИ**

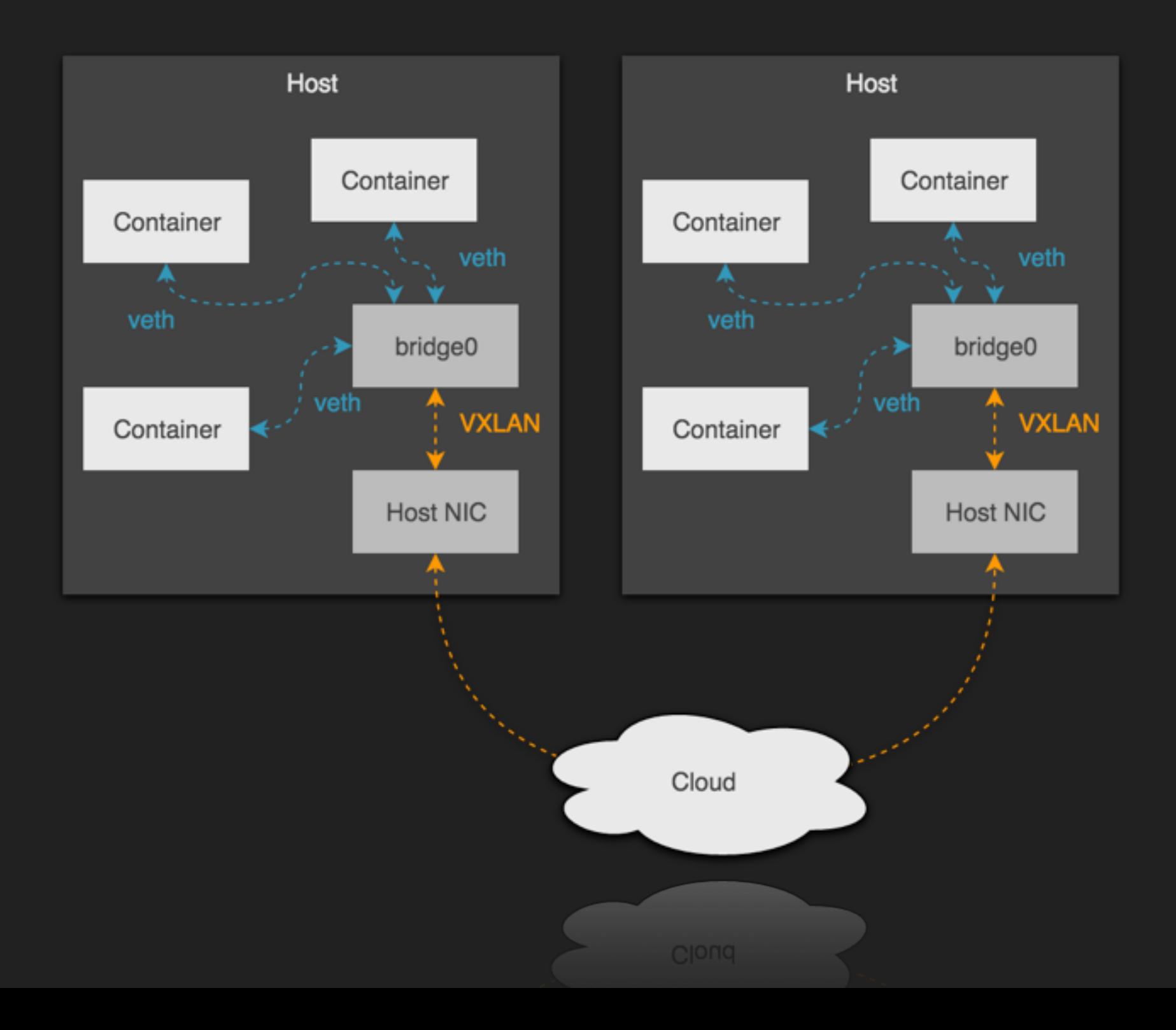

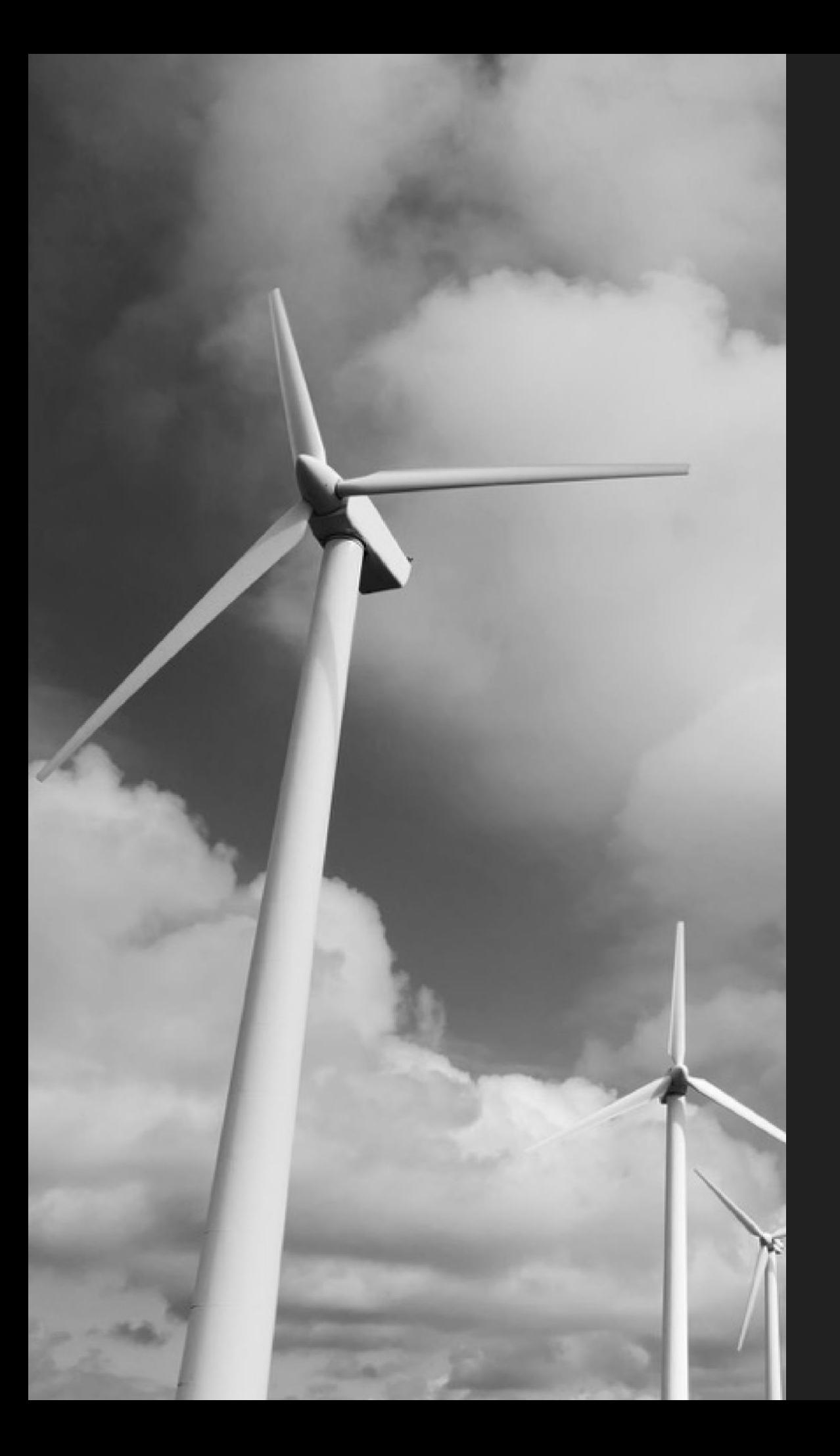

# **ВОПРОСЫ?**

#### **BIGDATA МЕРТВА?**

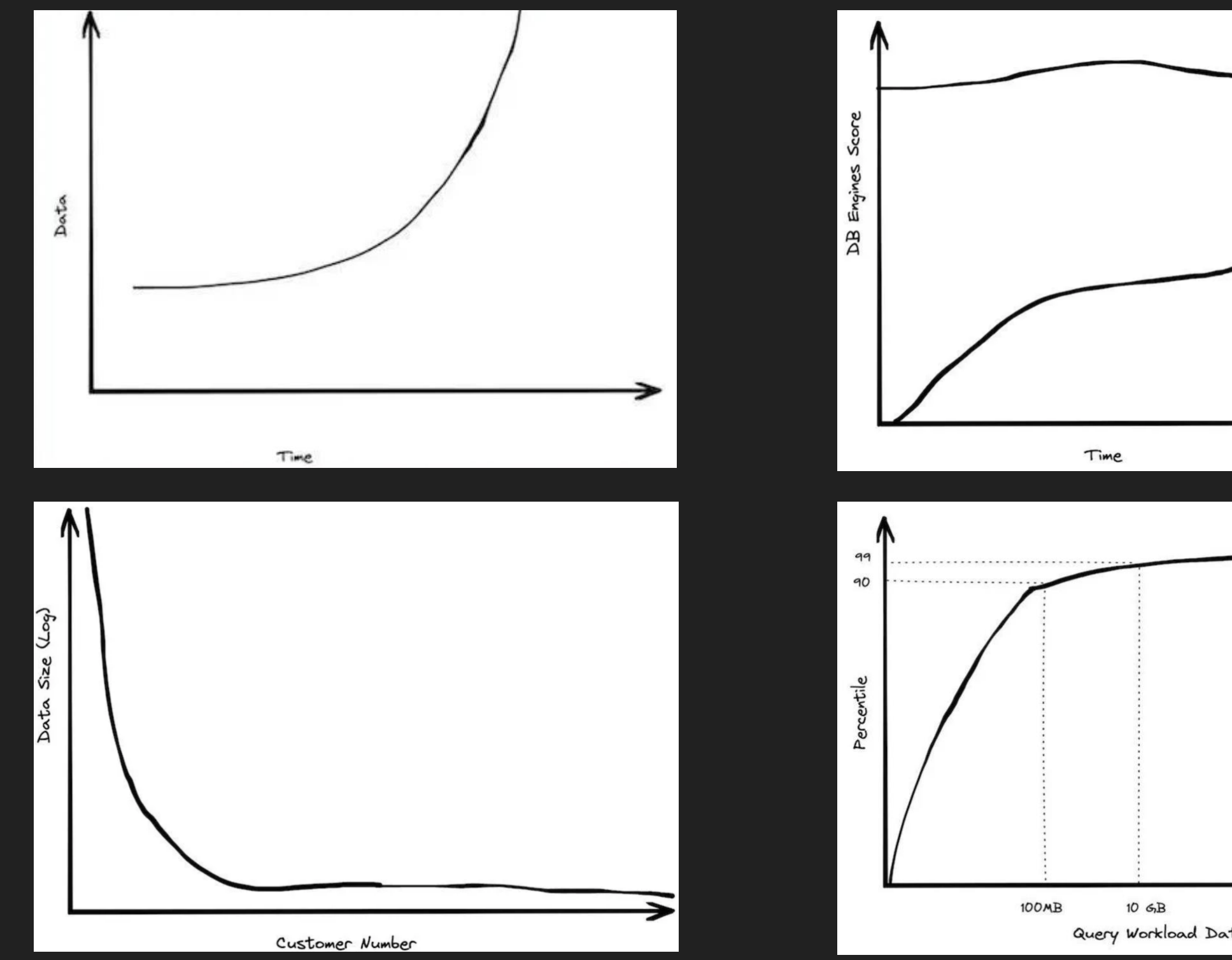

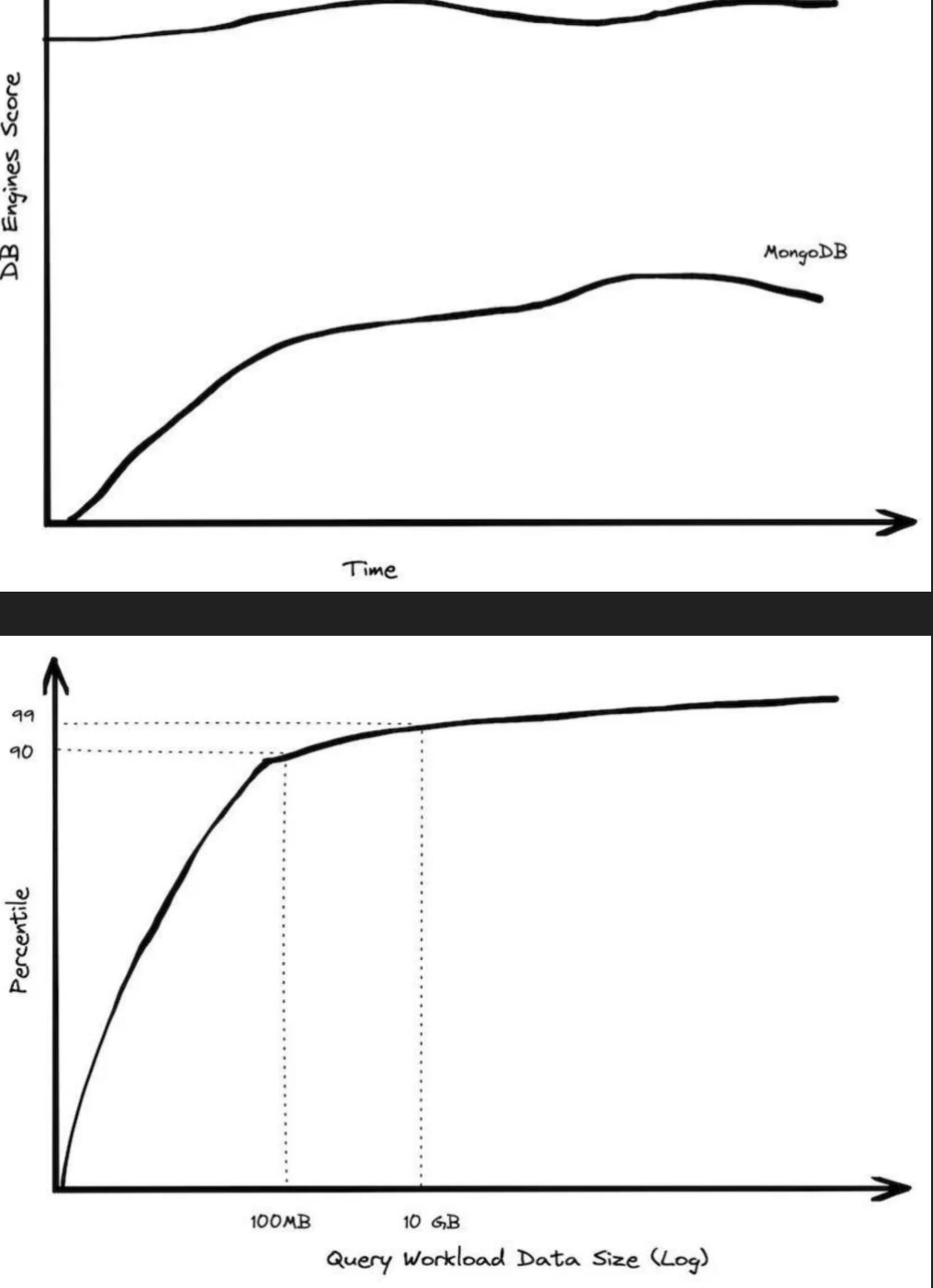

MySQL

#### **BIGDATA МЕРТВА?**

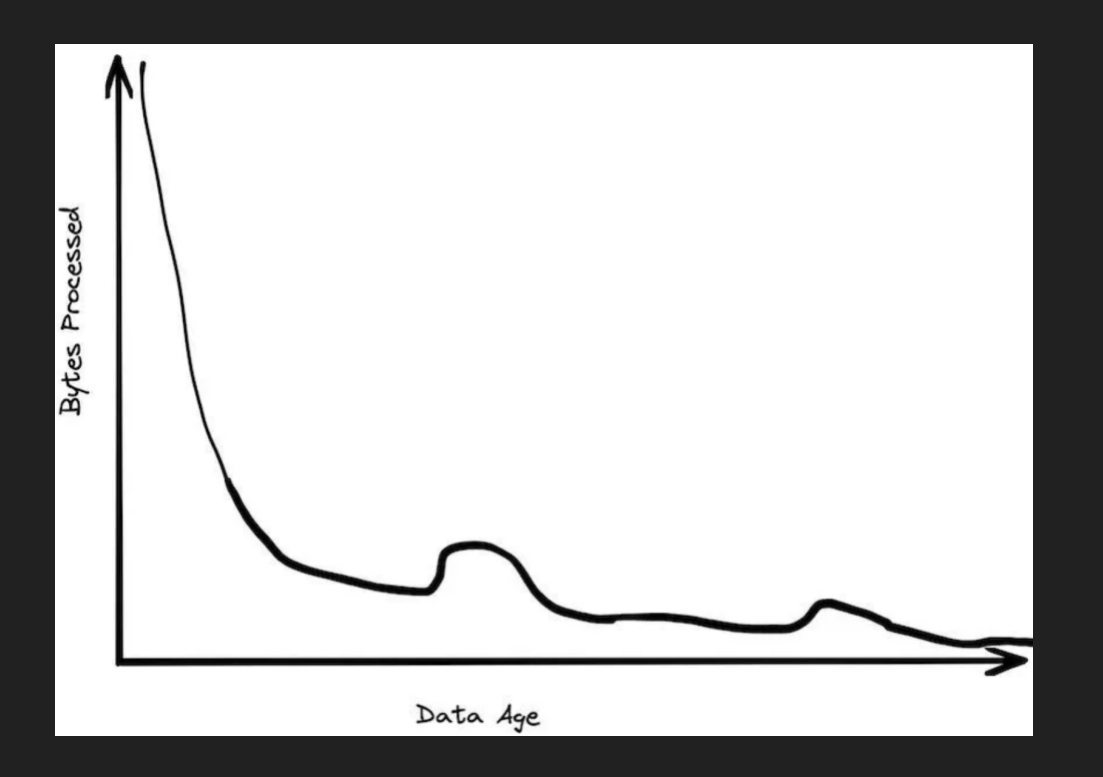

#### Percentile of Workloads 2006 2023 Single Node Vintage

**Вы в «Одном проценте больших данных»**

- **1.Вы действительно генерируете огромное количество данных?**
- **2.Если да, то действительно ли вам нужно использовать огромное количество данных единовременно?**
- **3.Если да, то действительно ли данные слишком велики, чтобы поместиться на одной машине?**
- **4.Если да, то уверены ли вы, что вы не просто хранитель данных?**
- **5.Если да, то уверены ли вы, что не лучше ли вам подвести итоги и хранить агрегаты?**

**Размер стандартного сервера в облаке Аmazon**

**2006 – 1 Ядро 2GB**

**2023 – 64 ядра 256 GB Стандартный сервер**

**2023 – 445 ядер 24 TiB High Memory Сервер**